### **HTCondor with Google Cloud Platform**

#### Michiru Kaneda

The International Center for Elementary Particle Physics (ICEPP), The University of Tokyo

22/May/2019, HTCondor Week, Madison, US

# The Tokyo regional analysis center

- The computing center at ICEPP, the University of Tokyo
- Supports ATLAS VO as one of the WLCG Tier2 sites
   →Provides local resources to the ATLAS Japan group, too
- All hardware devices are supplied by the three years rental
- Current system (Starting from Jan/2019):
  - →Worker node: 10,752cores (HS06: 18.97/core) (7,680 for WLCG, 145689.6 HS06\*cores),
    - 3.0GB/core
  - →File server: 15,840TB, (10,560TB for WLCG)

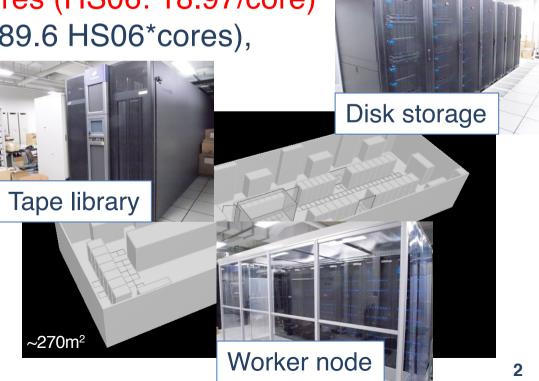

# **The Tokyo regional analysis center**

- The computing center at ICEPP, the University of Tokyo
- Supports ATLAS VO as one of the WLCG Tier2 sites
   →Provides local resources to the ATLAS Japan group, too
- All hardware devices are supplied by the three years rental
- Current system (Starting from Jan/2019):
  - $\rightarrow \text{Worker node: 10,752cores (HS06: 18.97/core)} \\ (7,680 \text{ for WLCG, 145689.6 HS06*cores}), \quad \text{Tier 2 Grid Accounting (Jan-Mar 2019)} \\ 3.0GB/core \qquad \qquad \text{SUM Wallclock Work (cores * HS06 hours) by Site} \\ \text{Other (41.93%)} \\ \text{Other (41.93%)} \\ \text{Other (41.93%)} \\ \text{Other (41.93%)} \\ \text{Other (41.93\%)} \\ \text{Other (41.93\%)} \\ \text{Other (41.93\%)} \\ \text{Other (41.93\%)} \\ \text{Other (41.93\%)} \\ \text{Other (41.93\%)} \\ \text{Other (41.93\%)} \\ \text{Worker node: 10,752cores (HS06: 18.97/core)} \\ \text{SUM Wallclock Work (cores * HS06 hours) by Site} \\ \text{Other (41.93\%)} \\ \text{SUM Wallclock Work (cores * HS06 hours) by Site} \\ \text{Other (41.93\%)} \\ \text{SUM Wallclock Work (cores * HS06 hours)} \\ \text{SUM Wallclock Work (cores * HS06 hours)} \\ \text{SUM Wall Clock Work (cores * HS06 hours)} \\ \text{SUM Wallclock Work (cores * HS06 hours)} \\ \text{SUM Wallclock Work (cores * HS06 hours)} \\ \text{SUM Wallclock Work (cores * HS06 hours)} \\ \text{SUM Wallclock Work (cores * HS06 hours)} \\ \text{SUM Wallclock Work (cores * HS06 hours)} \\ \text{SUM Wallclock Work (cores * HS06 hours)} \\ \text{SUM Wallclock Work (cores * HS06 hours)} \\ \text{SUM Wallclock Work (cores * HS06 hours)} \\ \text{SUM Wallclock Work (cores * HS06 hours)} \\ \text{SUM Wallclock Work (cores * HS06 hours)} \\ \text{SUM Wallclock Work (cor$

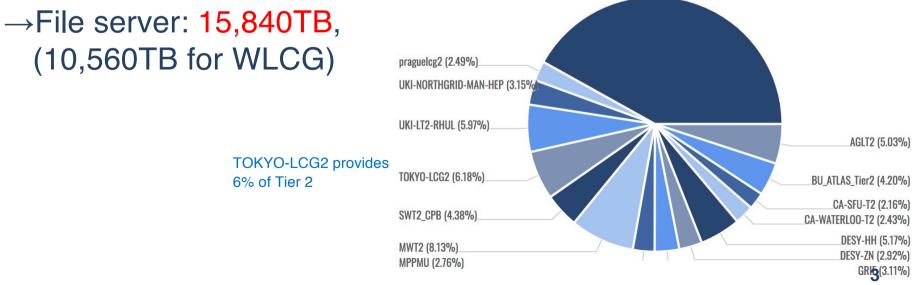

### Increasing Computing Resources Requirement

- Data amount of HEP experiments becomes larger and larger
  - $\rightarrow$ Computing resource is one of the important piece for experiments
- CERN plans High-Luminosity LHC
  - $\rightarrow$ The peak luminosity: x 5
  - →Current system does not have enough scaling power
  - →Some new ideas are necessary to use data effectively
    - $\rightarrow$  Software update
    - $\rightarrow$ New devices: GPGPU, FPGA, (QC)
    - $\rightarrow$ New grid structure: Data Cloud
    - $\rightarrow$  External resources: HPC, Commercial cloud

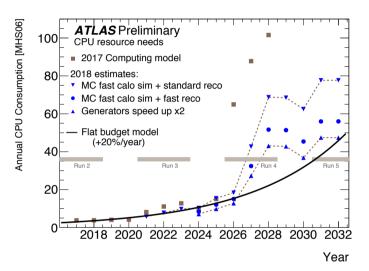

# **Commercial Cloud**

- Google Cloud Platform (GCP)
  - $\rightarrow$ Number of vCPU, Memory are customizable
  - $\rightarrow$ CPU is almost uniform:

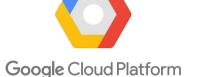

aws

- → At TOKYO region, only Intel Broadwell (2.20GHz) or Skylake (2.00GHZ) can be selected (they show almost same performances)
- $\rightarrow$ Hyper threading on
- Amazon Web Service (AWS)
  - →Different types (CPU/Memory) of machines are available
  - $\rightarrow$ Hyper threading on
  - $\rightarrow$ HTCondor supports AWS resource management from 8.8
- Microsoft Azure
  - →Different types (CPU/Memory) of machines are available
  - $\rightarrow$  Hyper threading off machines are available

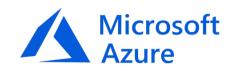

# **Google Computing Element**

#### • HT On

- $\rightarrow~$  All Google Computing Element (GCE) at GCP are HT On
- $\rightarrow$  TOKYO system is HT off

| System               | Core(vCPU) | CPU                                           | SPECInt/core | HEPSPEC | ATLAS simulation<br>1000events (hours) |
|----------------------|------------|-----------------------------------------------|--------------|---------|----------------------------------------|
| TOKYO system: HT off | 32         | Intel(R) Xeon(R) Gold 6130<br>CPU @ 2.10GHz   | 46.25        | 18.97   | 5.19                                   |
| TOKYO system: HT on  | 64         | Intel(R) Xeon(R) Gold 6130<br>CPU @ 2.10GHz   | N/A          | 11.58   | 8.64                                   |
| GCE (Broadwell)      | 8          | Intel(R) Xeon(R) CPU E5-<br>2630 v4 @ 2.20GHz | (39.75)      | 12.31   | 9.32                                   |
| GCE (Broadwell)      | 1          | Intel(R) Xeon(R) CPU E5-<br>2630 v4 @ 2.20GHz | (39.75)      | 22.73   | N/A                                    |
| GCE (Skylake)        | 8          | Intel(R) Xeon(R) Gold 6138<br>CPU @ 2.00GHz   | (43.25)      | 12.62   | 9.27                                   |

- SPECInt (SPECint\_rate2006):
- Local system: Dell Inc. PowerEdge M640
- GCE(Google Compute Engine)'s value were taken from Dell system with same corresponding CPU
- GCE (Broadwell): Dell Inc PowerEdge R630
- GCE (Skylake): Dell Inc. PowerEdge M640
- ATLAS simulation: Multi process job 8 processes
- For 32 and 64 core machine, 4 and 8 parallel jobs were run to fill cores, respectively
- $\rightarrow$  Broadwell and Skylake show similar specs
  - $\rightarrow$  Costs are same. But if instances are restricted to Skylake, instances will be preempted more
  - $\rightarrow$  Better not to restrict CPU generation for preemptible instances
- $\rightarrow~$  GCE spec is ~half of TOKYO system

#### Preemptible Instance

- $\rightarrow$  Shut down every 24 hours
- $\rightarrow$  Could be shut down before 24 hours depending on the system condition
- $\rightarrow$  The cost is ~1/3

# **Current Our System**

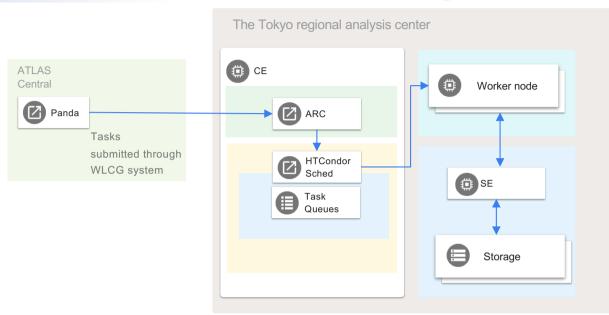

- Panda: ATLAS job management system, using WLCG framework
- ARC-CE: Grid front-end
- HTCondor: Job scheduler

# **Hybrid System**

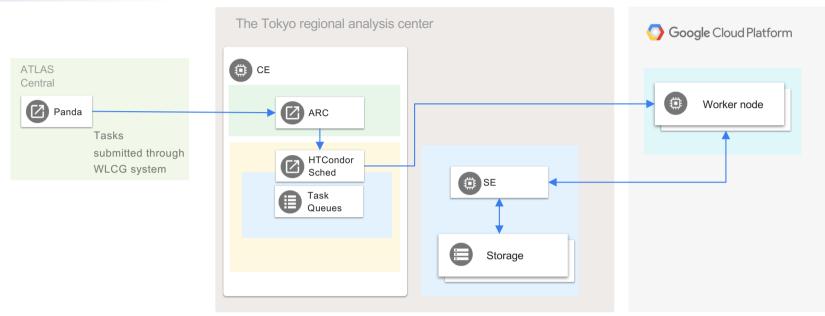

- Some servers need certifications for WLCG
  - $\rightarrow$  There is a political issue to deploy such servers on cloud
    - $\rightarrow$  No clear discussions have been done for the policy of such a case
- Cost of storage is high
  - $\rightarrow$ Additional cost to extract data
- Only worker nodes (and some supporting servers) were deployed on cloud, and other services are in on-premises
   →Hybrid system

# **Cost Estimation**

#### Full on-premises system

#### Full cloud system

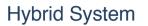

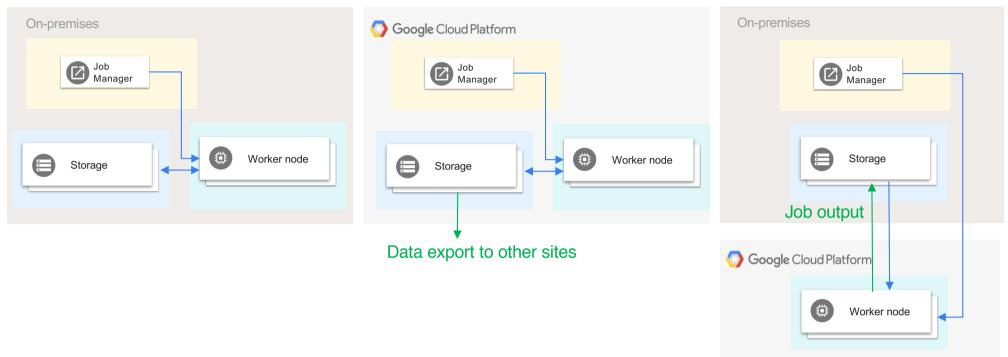

- Estimated with Dell machines
- 10k cores, 3GB/core memory, 35GB/core disk: \$5M
- 16PB storage: \$1M
- Power cost: \$20k/month
  - → For 3 years usage: ~\$200k/month (+Facility/Infrastructure cost, Hardware Maintenance cost, etc...)
- For GCP, use 20k to have comparable spec
  - $\rightarrow$  Use Preemptible Instance
- 8PB storage which is used at ICEPP for now
- Cost to export data from GCP

https://cloud.google.com/compute/pricing https://cloud.google.com/storage/pricing

# **Cost Estimation**

Full cloud system

#### Full on-premises system

# On-premises

#### On-premises O Google Cloud Platform Job Manager Job Manager $[\mathbf{A}]$ Storage Worker node Storage Job output Data export to other sites O Google Cloud Platform Worker node

- Estimated with Dell machines
- 10k cores, 3GB/core memory, 35GB/core disk: \$5M
- 16PB storage: \$1M
- Power cost: \$20k/month
  - → For 3 years usage: ~\$200k/month (+Facility/Infrastructure cost, Hardware Maintenance cost, etc...)

| Resource                     | Cost/month |
|------------------------------|------------|
| vCPU x20k                    | \$130k     |
| 3GB x20k                     | \$52k      |
| Local Disk 35GBx20k          | \$36k      |
| Storage 8PB                  | \$184k     |
| Network                      |            |
| Storage to Outside<br>600 TB | \$86k      |

| Resource                                     | Cost/month |
|----------------------------------------------|------------|
| vCPU x20k                                    | \$130k     |
| 3GB x20k                                     | \$52k      |
| Local Disk 35GBx20k                          | \$36k      |
| Network<br>GCP WN to ICEPP Storage<br>280 TB | \$43k      |

#### Total cost: \$480k/month

Total cost: \$252k/month + on-premises costs (storage + others)

#### Hybrid System

# **Technical Points on HTCndor with GCP**

- No swap is prepared as default:
  - $\rightarrow\,$  No API option is available, need to make swap by a startup script
- Memory must be 256MB x N
- yum-cron is installed and enabled by default
  - $\rightarrow$  Better to disable to manage packages (and for performance)
- Preemptible machine
  - $\rightarrow$  The cost is ~1/3 of the normal instance
  - $\rightarrow$  It is stopped after 24 h running
    - $\rightarrow$  It can be stopped even before 24 h by GCP (depends on total system usage)
    - $\rightarrow\,$  Better to run only 1 job for 1 instance
- Instances are under VPN
  - $\rightarrow$  They don't know own external IP address
  - $\rightarrow$  Use HTCndor Connection Brokering (CCB)
    - → CCB\_ADDRESS = \$(COLLECTOR\_HOST)
- Instance's external address is changed every time it is started
  - $\rightarrow$  Static IP address is available, but it needs additional cost
  - $\rightarrow$  To manage worker node instance on GCP, a management tool has been developed:
    - → Google Cloud Platform Condor Pool Manager (GCPM)

- <u>https://github.com/mickaneda/gcpm</u>
  - $\rightarrow$  Can be installed by pip:
    - $\rightarrow$  \$ pip install gcpm
- Manage GCP resources and HTCondor's worker node list

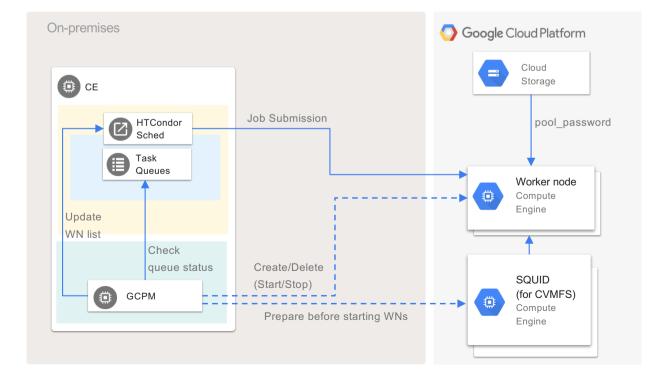

- Run on HTCondor head machine
  - $\rightarrow$  Prepare necessary machines before starting worker nodes
  - $\rightarrow$  Create (start) new instance if idle jobs exist
  - $\rightarrow$  Update WN list of HTCondor
  - $\rightarrow$  Job submitted by HTCondor
  - $\rightarrow$  Instance's HTCondor startd will be stopped at 10min after starting
    - $\rightarrow$   $\sim$  only 1 job runs on instance, and it is deleted by GCPM
      - $\rightarrow$  Effective usage of preemptible machine

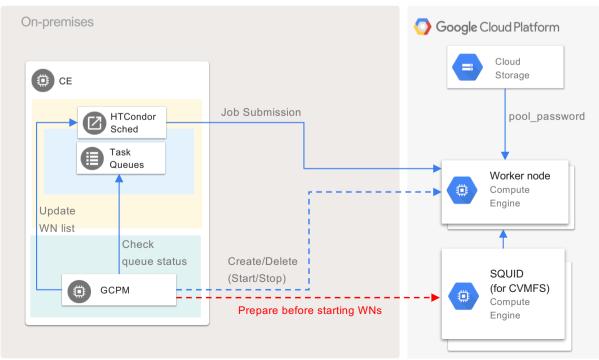

- Run on HTCondor head machine
  - $\rightarrow$  Prepare necessary machines before starting worker nodes
  - $\rightarrow$  Create (start) new instance if idle jobs exist
  - → Update WN list of HTC Check requirement for number of CPUs and prepare for each N CPUs instances
  - $\rightarrow$  Job submitted by HTC .
  - $\rightarrow$  Instance's HTCondor s
    - $\rightarrow$  ~ only 1 job runs on in
- Each machine types (N CPUs) can have own parameters (disk size, memory, additional GPU, etc...)
  - $\rightarrow$  Effective usage of preemptible machine

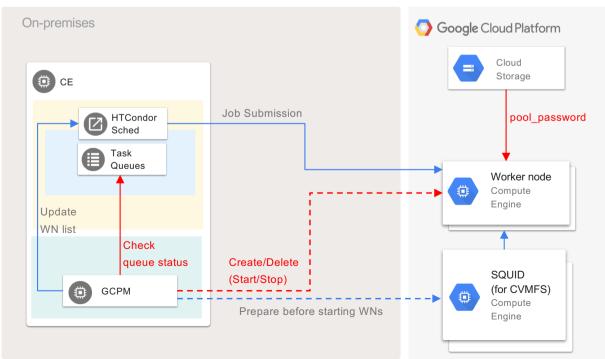

pool\_password file for the authentication is taken from storage by startup script

- Run on HTCondor head machine
  - $\rightarrow$  Prepare necessary machines before starting worker nodes
  - $\rightarrow$  Create (start) new instance if idle jobs exist
  - $\rightarrow$  Update WN list of HTCondor
  - → Job submitted by HTC SETTABLE\_ATTRS\_ADMINISTRATOR = ¥
  - → Instance's HTCondor s \$(SETTABLE\_ATTRS\_ADMINISTRATOR) WNS
    - $\rightarrow$  ~ only 1 job runs on interval WNS =
      - $\rightarrow$  Effective usage of p

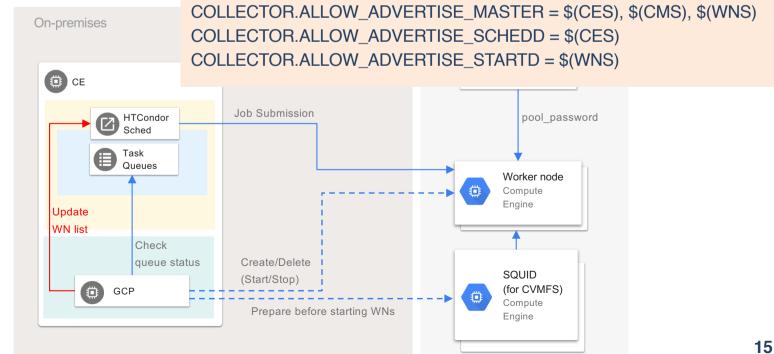

- Run on HTCondor head machine
  - $\rightarrow$  Prepare necessary machines before starting worker nodes
  - $\rightarrow$  Create (start) new instance if idle jobs exist
  - $\rightarrow$  Update WN list of HTCondor
  - $\rightarrow$  Job submitted by HTCondor
  - $\rightarrow$  Instance's HTCondor startd will be stopped at 10min after starting
    - $\rightarrow$   $\sim$  only 1 job runs on instance, and it is deleted by GCPM
      - $\rightarrow$  Effective usage of preemptible machine

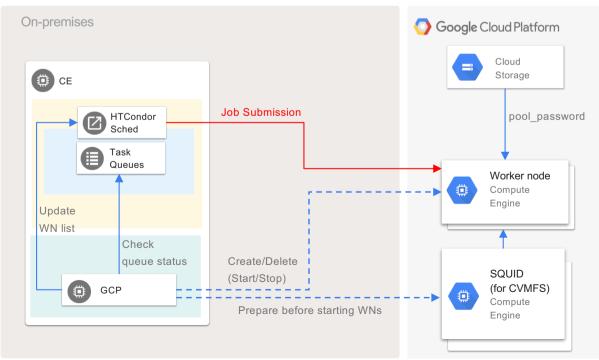

- Set to execute `*condor\_off -peaceful –startd*` after 10min (customizable) by the startup script for GCE instance
- When a job finished, the instance is removed from `condor\_status` list
- Then GCPM deletes (sotps) the instance
- Another method to run only one job:
  - → <u>https://htcondor-wiki.cs.wisc.edu/index.cgi/wiki?p=HowToConfigRunOneJobAndExit</u>
  - $\rightarrow$  Instance's HTCondor startd will be stopped at 10min after starting
    - $\rightarrow$  ~ only 1 job runs on instance, and it is deleted by GCPM
      - $\rightarrow$  Effective usage of preemptible machine

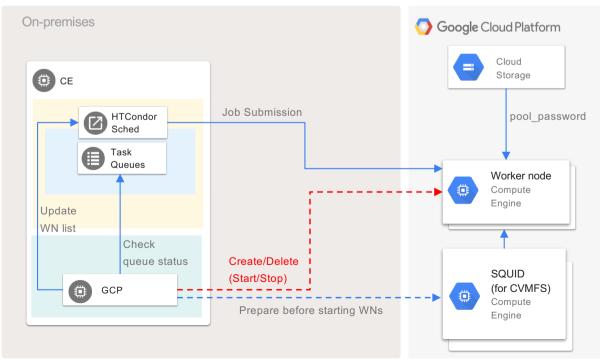

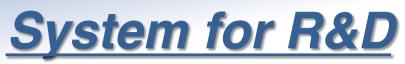

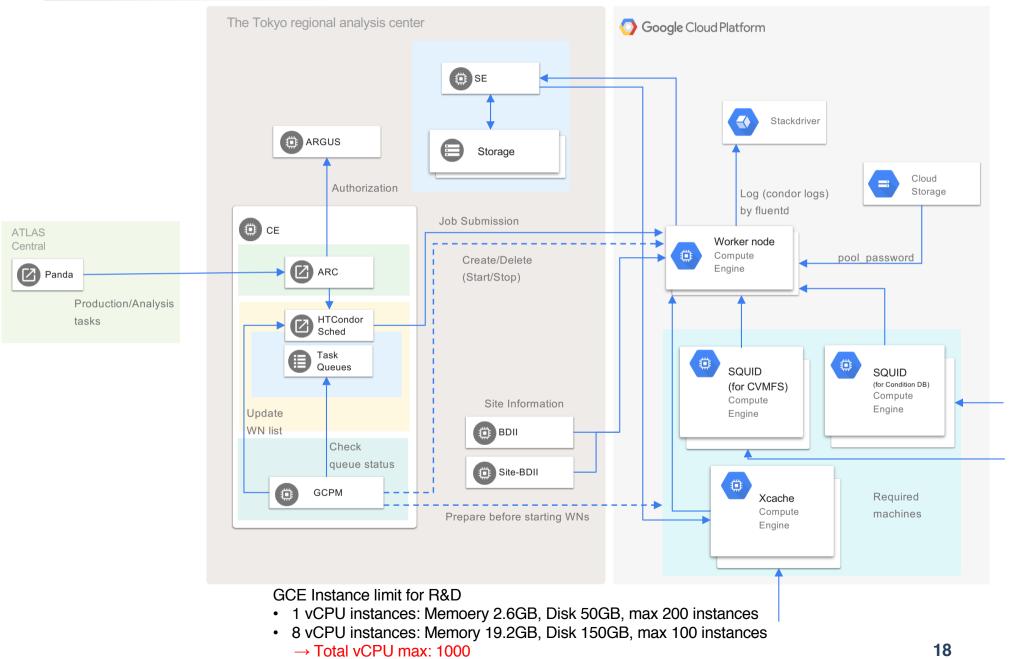

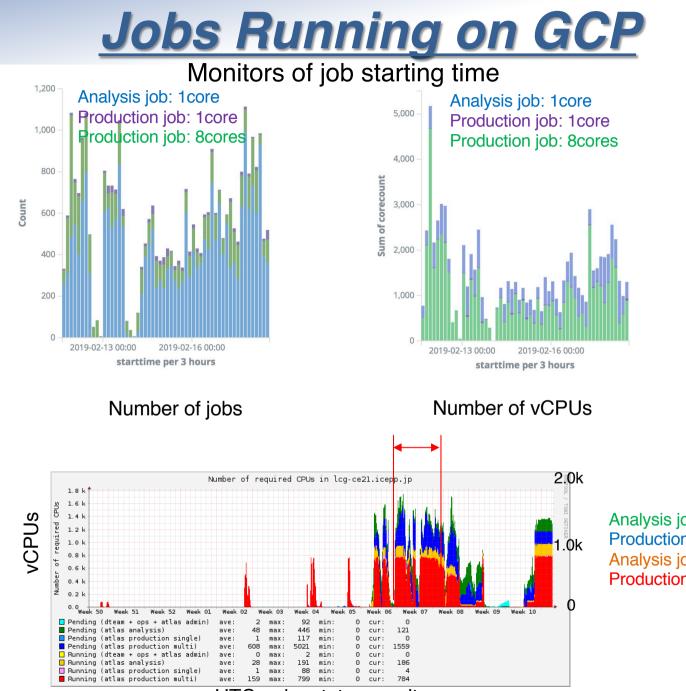

HTCondor status monitor

Analysis job: 1core idle Production job: 8cores idle Analysis job: 1core running Production job: 8cores running

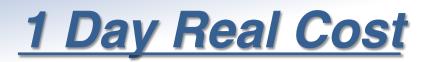

| On-premises    | O Google Cloud Platform |
|----------------|-------------------------|
| Job<br>Manager |                         |
|                | Worker node             |
|                |                         |
| Storage        |                         |
|                |                         |

#### Hybrid system: 1k cores, 2.4GB/core memory

 $\rightarrow$  Cost for month (x30), with 20k cores (x20): ~\$240k + on-premises costs

| 1                 | 1 Day Hear 003t (10/1 eb) |          |        |
|-------------------|---------------------------|----------|--------|
|                   | Usage                     | Cost/day | x30x20 |
| vCPU (vCPU*hours) | 20046                     | \$177    | \$106k |
| Memory (GB*hours) | 47581                     | \$56     | \$34k  |
| Disk (GB*hours)   | 644898                    | \$50     | \$30k  |
| Network (GB)      | 559                       | \$78     | \$47k  |
| Other services    |                           | \$30     | \$18k  |
| Total             |                           | \$391    | \$236k |

#### 1 Day Real Cost (13/Feb)

vCPU: 1vCPU instances max 200, 8 vCPUs instances max 100 Memory: 2.4 GB/vCPU

Disk: 50GB for 1vCPU instance, 150 GB for 8 vCPUs instance

#### Cost Estimation

| Resource                                     | Cost/month |
|----------------------------------------------|------------|
| vCPU x20k                                    | \$130k     |
| 3GB x20k                                     | \$42k      |
| Local Disk 35GBx20k                          | \$28k      |
| Network<br>GCP WN to ICEPP Storage<br>300 TB | \$43k      |
| Total                                        | \$243k     |

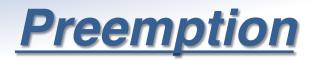

- HTCondor can manage jobs even if instance preemption happened
  - →The job is evicted and submitted to another node
- 30% jobs were affected for 10 hours jobs
- Some upstream managers may not able to manage in such a case, though...

#### 8 core instances

Uptime: 8 cores, Preempted

Uptime: 8 cores, Not preempted

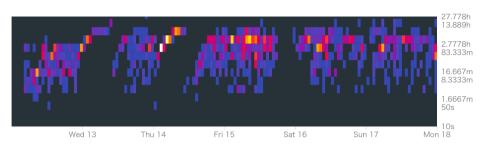

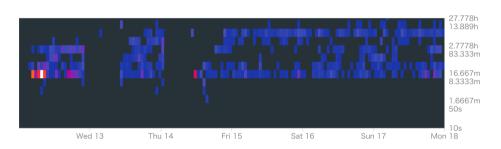

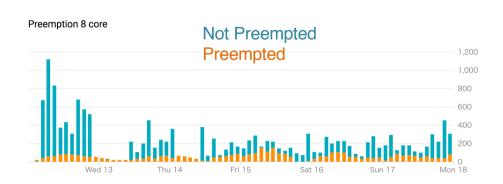

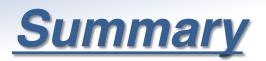

- The cost of GCP is reasonable
  - $\rightarrow$  Same order compared with on-premises, especially if preemptible instances are used
- Hybrid system with GCPM works on the ATLAS Production System in WLCG
  - $\rightarrow$  HTCondor+GCPM can work for small clusters, too, in which CPUs are always not fully used
    - $\rightarrow$  You need to pay only for what you used
    - $\rightarrow$  GCPM can work for GPU worker nodes, too
- GCPM is available:
  - $\rightarrow$  <u>https://github.com/mickaneda/gcpm</u>
    - $\rightarrow$  You can install by pip: \$ pip install gcpm
  - $\rightarrow$  Puppet example for head and worker nodes:
    - → <u>https://github.com/mickaneda/gcpm-puppet</u>
- HTCondor natively supports AWS worker nodes since 8.8
   → Integration of GCPM functions in HTCondor...?

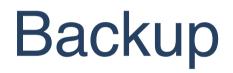

# **The ATLAS Experiment**

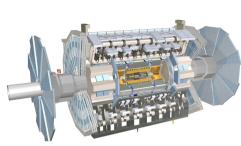

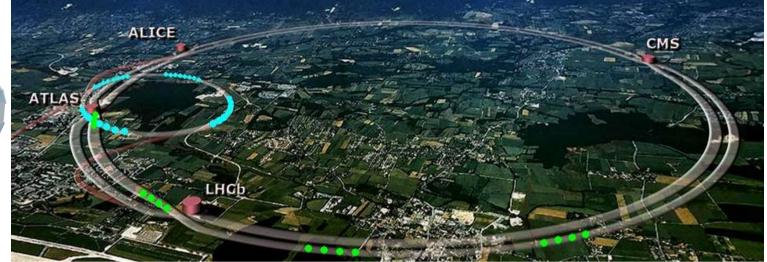

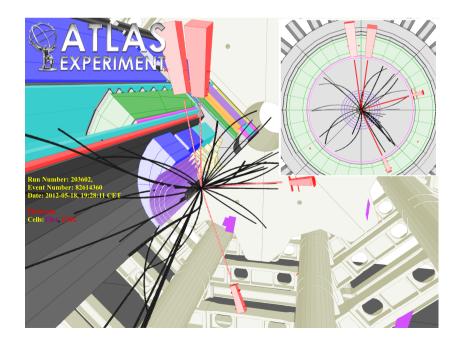

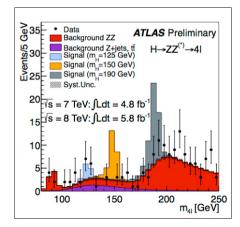

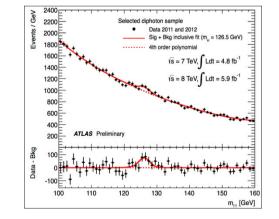

The Higgs Boson Discovery in 2012

# Worldwide LHC Computing Grid (WLCG)

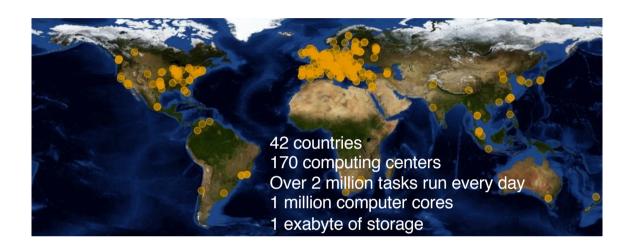

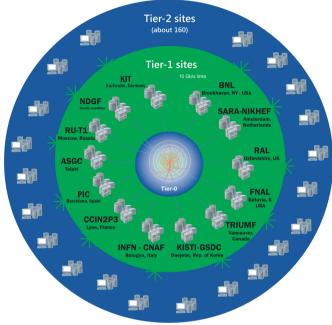

- A global computing collaboration for LHC  $\rightarrow$  Tier0 is CERN
- The Tokyo regional analysis center is one of Tier2 for ATLAS

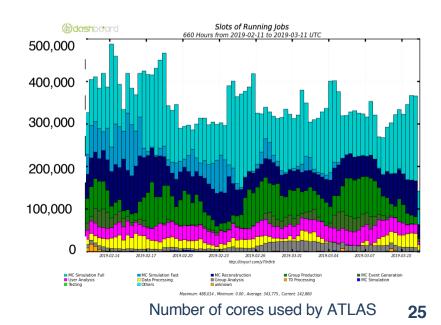

# **Computing Resources for HEP**

- Data amount of HEP experiments becomes larger and larger
  - $\rightarrow$ Computing resource is one of the important piece for experiments
- CERN plans High-Luminosity LHC
  - $\rightarrow$ The peak luminosity: x 5
  - →Current system does not have enough scaling power
  - →Some new ideas are necessary to use data effectively
    - $\rightarrow$  Software update
    - $\rightarrow$ New devices: GPGPU, FPGA, (QC)
    - $\rightarrow$ New grid structure: Data Cloud
    - $\rightarrow$  External resources: HPC, Commercial cloud

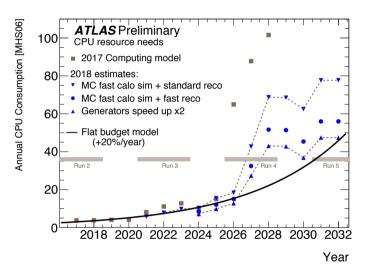

# **Commercial Cloud**

- Google Cloud Platform (GCP)
  - $\rightarrow$ Number of vCPU, Memory are customizable
  - $\rightarrow$ CPU is almost uniform:

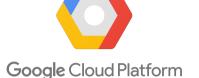

aws

- → At TOKYO region, only Intel Broadwell (2.20GHz) or Skylake (2.00GHZ) can be selected (they show almost same performances)
- $\rightarrow$ Hyper threading on
- Amazon Web Service (AWS)
  - →Different types (CPU/Memory) of machines are available
  - $\rightarrow$ Hyper threading on
  - $\rightarrow$ HTCondor supports AWS resource management from 8.8
- Microsoft Azure
  - →Different types (CPU/Memory) of machines are available
  - $\rightarrow$  Hyper threading off machines are available

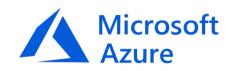

# **ARC CE Hacking**

- ARC checks a number of available slots before submitting jobs
  - $\rightarrow$  If a job specifies a number of CPUs and there are not enough slots, job submission fails
  - $\rightarrow$  GCP pool has no slot at the start, jobs cannot be submitted
  - $\rightarrow$  Hack /usr/share/arc/Condor.pm to return non-zero cpus if it is zero

```
#
# returns the total number of nodes in the cluster
#
sub condor_cluster_totalcpus() {
    # List all machines in the pool. Create a hash specifying the
TotalCpus
    # for each machine.
    my %machines;
    $machines{$$_{machine}} = $$_{totalcpus} for @allnodedata;
    my $totalcpus = 0;
    for (keys %machines) {
        $totalcpus += $machines{$_};
    }

    # Give non-zero cpus for dynamic pool
    $totalcpus II= 100;
    return $totalcpus;
}
```

# **Other Features of GCPM**

- Configuration files:
  - $\rightarrow$  YAML format
- Machine options are fully customizable
- · Can handle instances with different number of cores
- Max core in total, max instances for each number of cores
- Management of other than GCE worker nodes
  - $\rightarrow$  Static worker nodes
  - $\rightarrow$  Required machines
  - $\rightarrow$  Working as an orchestration tool
- Test account
- Preemptible or not
- Reuse instances or not
- Pool\_password file management
- Puppet files are available for
  - $\rightarrow$  GCPM set
  - $\rightarrow$  Example worker node/head node for GCPM
  - $\rightarrow$  Example frontier squid proxy server at GCP

# Failure Rate (Production Jobs)

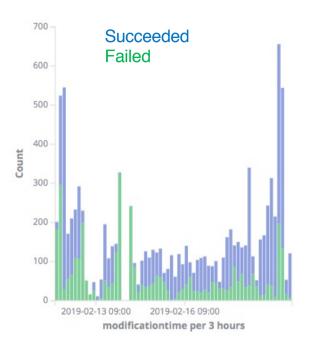

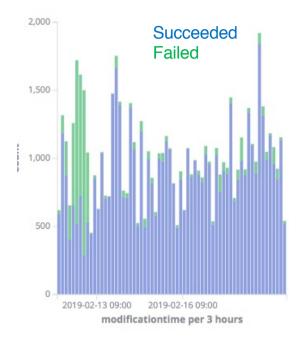

### GCP Worker Nodes (Production Job)

ICEPP Worker Nodes (Production Job)

| Job Type                         | Error rate |
|----------------------------------|------------|
| GCP Production (Preemptible)     | 35%        |
| GCP Production (Non-Preemptible) | 6%         |
| Local Production                 | 11%        |

Mainly 8 core jobs, long jobs (~10 hours/job)

# Failure Rate (Analysis Jobs)

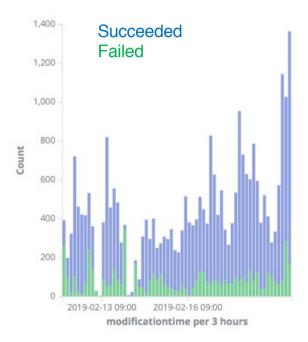

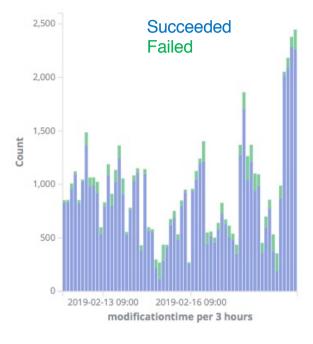

### GCP Worker Nodes (Analysis Job)

ICEPP Worker Nodes (Analysis Job)

| Job Type                       | Error rate |
|--------------------------------|------------|
| GCP Analysis (Preemptible)     | 19%        |
| GCP Analysis (Non-Preemptible) | 14%        |
| Local Analysis                 | 8%         |

Only 1 core job, shorter jobs

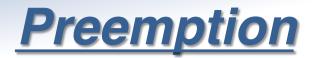

#### 1 core instances

#### 8 core instances

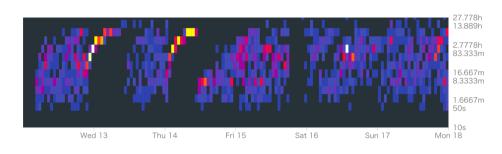

#### Uptime: 1 core, Not preempted

Uptime: 1 core, Preempted

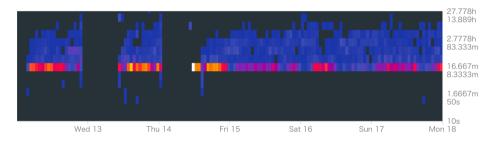

Preemption 1 core

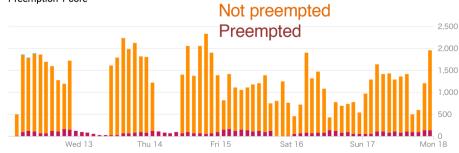

#### Uptime: 8 cores, Preempted

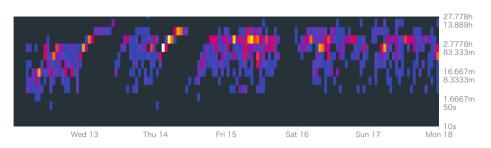

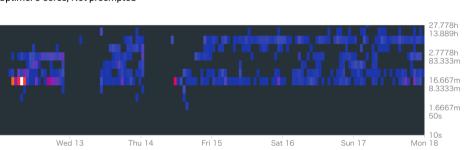

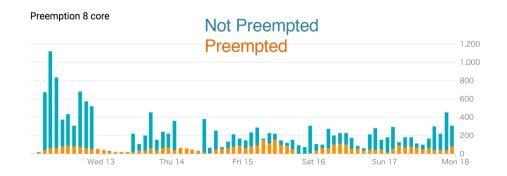

#### Uptime: 8 cores, Not preempted

# **Preemption v.s. Failure jobs**

- 5~30 % instances were shut down by Preemption
   →Made failure jobs
- Typically shut down around 3~10 hours
   →Some instances were shutdown before 1 hours running
- More preemptions in 8 core jobs (production: reco/sim) because job running times are longer

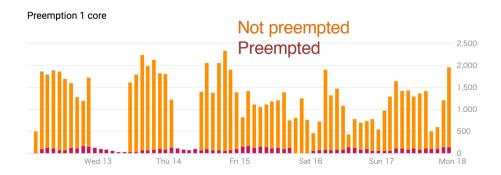

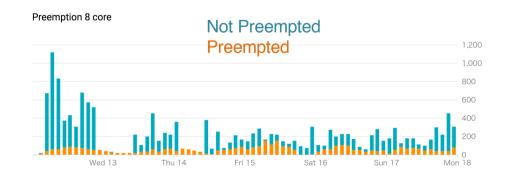

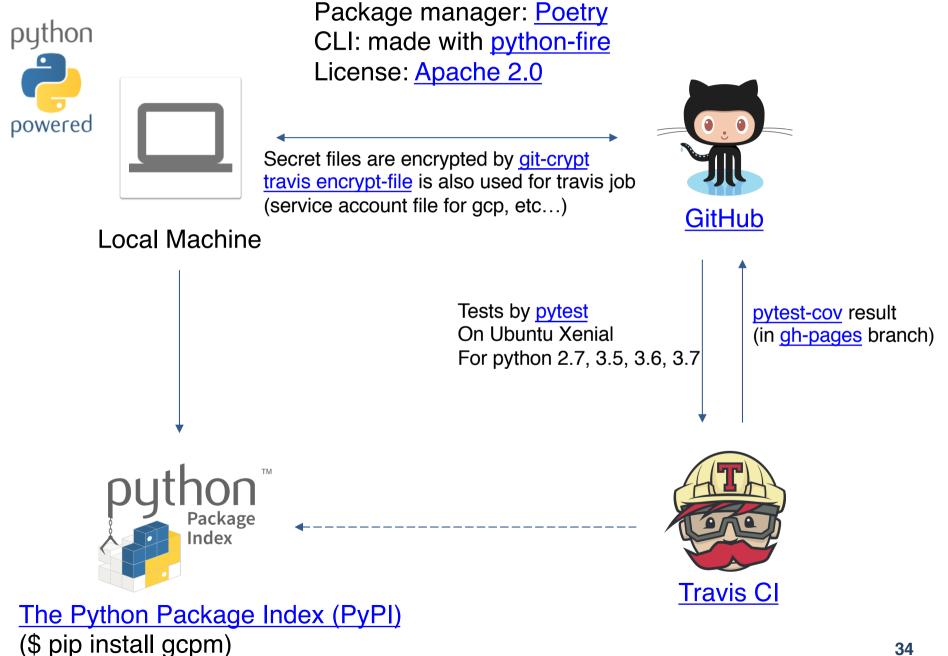

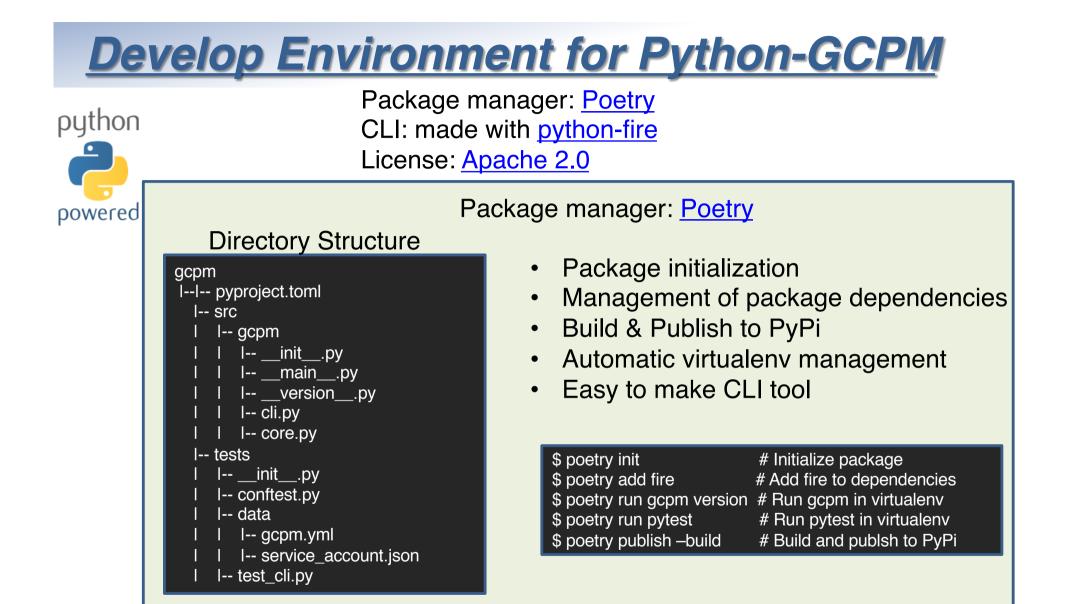

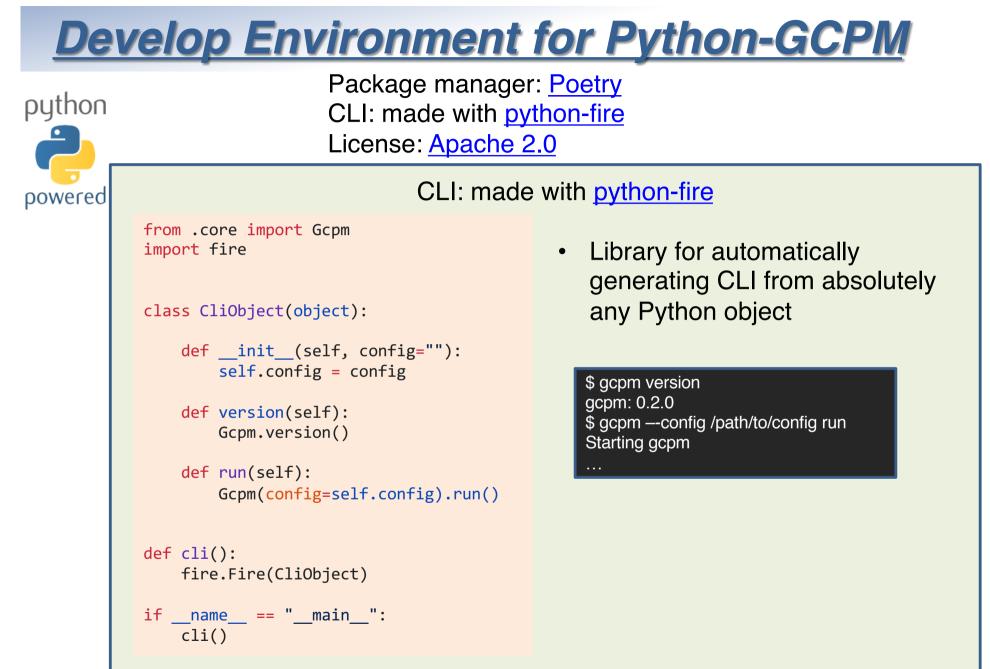

The Python Package Index (PyPI) (\$ pip install gcpm)

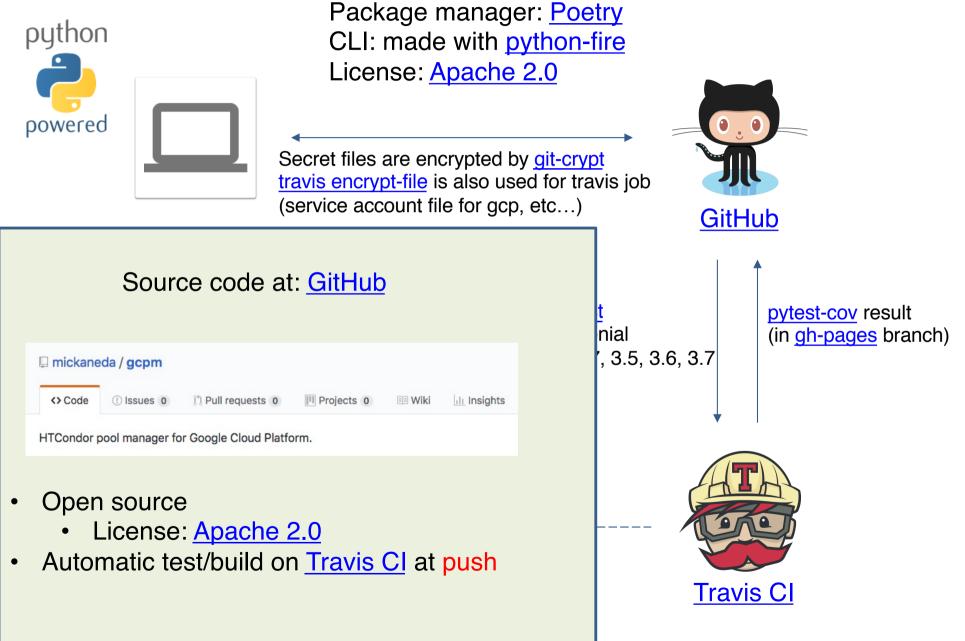

|                                                                                                    | -                                   | Dackago r                                                                                                    | nanagor D       | <u>A</u> try               |                             |
|----------------------------------------------------------------------------------------------------|-------------------------------------|----------------------------------------------------------------------------------------------------|-----------------|----------------------------|-----------------------------|
|                                                                                                    | Test/Build                          | on <u>Travis CI</u>                                                                                                    |                 | ire                        |                             |
| 🛛 mickan                                                                                                    | neda / gcpm 🌎 💷                     | sing                                                                                                    |                 |                            |                             |
| Current Branches                                                                                                    | Build History Pull Requests         |                                                                                                    | More options 📃  |                            | 0                           |
| <ul> <li>View committon</li> <li><u>Commit ece</u></li> <li>Compare 85</li> <li>Branch mast</li> <li>mickaneda</li> </ul> | 94bff 0<br>5b3c75ec04bff 0<br>ter 0 | <ul> <li> ★ #40 passed</li> <li> Tan for 27 min 59 sec</li> <li> Total time 25 min 59 sec</li> <li> 2 days ago</li> </ul> |                 | t<br>vis job<br><u>Git</u> | lub                         |
| Build job                                                                                                    | View config                         |                                                                                                    |                 |                            | <b></b>                     |
| ✓ # 40.1                                                                                                    | 🖓 > Python: 2.7                     | no environment variables set                                                                                              | 🕓 5 min 9 sec   |                            |                             |
| ✓ # 40.2                                                                                                    | 🖓 > Python: 3.4                     | no environment variables set                                                                                              | () 3 min 37 sec | t                          | pytest-cov result           |
| ✓ # 40.3                                                                                                    | Python: 3.5                         | no environment variables set                                                                                              | () 6 min 48 sec | nial                       | (in <u>gh-pages</u> branch) |
| ✓ # 40.4                                                                                                    | Python: 3.6                         | no environment variables set                                                                                              | () 5 min 9 sec  | , 3.5, 3.6, 3.7            | ,                           |
| ✓ # 40.5                                                                                                    | 🖓  Python: 3.7-dev                  | no environment variables set                                                                                              | () 5 min 16 sec | , , , -                    |                             |
|                                                                                                    |                                     |                                                                                                    |                 |                            |                             |

- Run pytest for every push •
- Tested with python2.7, 3.4, 3.5, 3.6 and 3.7-dev •
- Build & publish to PyPi after test on Tag may be • useful (not implemented)

| 200 | LESTS/LEST_ARS.hArrest_ARTELE_DARKET LASED                 | [ 00%] |
|-----|------------------------------------------------------------|--------|
| 289 | tests/test_service.py::test_service[kw0] PASSED            | [ 83%] |
| 290 | <pre>tests/test_service.py::test_service[kw1] PASSED</pre> | [ 87%] |
| 291 | tests/test_utils.py::test_expand PASSED                    | [ 90%] |
| 292 | tests/test_utils.py::test_proc PASSED                      | [ 93%] |
| 293 | tests/test_utils.py::test_make_startup_script PASSED       | [ 96%] |
| 294 | tests/test_utils.py::test_make_shutdown_script PASSED      | [100%] |
| 295 |                                                            |        |
| 296 | coverage: platform linux2, python 2.7.15-final-0           |        |
| 297 | Coverage HTML written to dir htmlcov                       |        |
|     |                                                            |        |

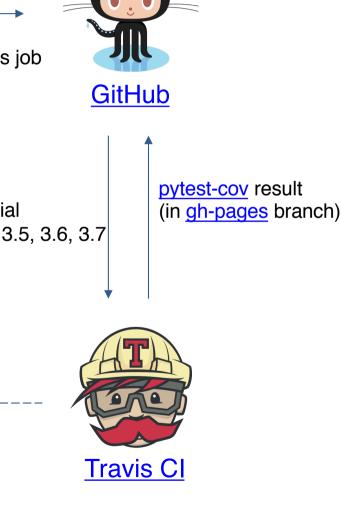

Package manager: Poetry

pytest-cov result in <u>gh-pages</u> branch

- Test coverage is measured by pytest-cov
- There result is published in gh-pages of gcpm repository at GitHub

#### <sup>∞</sup> Google Cloud Platform Condor Pool Manager (GCPM)

build passing (Coverage report)

HTCondor pool manager for Google Cloud Platform.

Coverage report: 69%

| Module ↓                      | statements | missing | excluded | coverage |
|-------------------------------|------------|---------|----------|----------|
| <pre>src/gcpm/initpy</pre>    | 3          | 0       | 0        | 100%     |
| src/gcpm/mainpy               | 6          | 3       | 0        | 50%      |
| <pre>src/gcpm/versionpy</pre> | 1          | 0       | 0        | 100%     |
| src/gcpm/cli.py               | 26         | 3       | 0        | 88%      |
| src/gcpm/condor.py            | 90         | 65      | 0        | 28%      |
| src/gcpm/core.py              | 457        | 163     | 0        | 64%      |
| src/gcpm/files.py             | 30         | 8       | 0        | 73%      |
| src/gcpm/gce.py               | 139        | 17      | 0        | 88%      |
| src/gcpm/gcs.py               | 41         | 1       | 0        | 98%      |
| src/gcpm/service.py           | 43         | 3       | 0        | 93%      |
| src/gcpm/utils.py             | 27         | 1       | 0        | 96%      |
| Total                         | 863        | 264     | 0        | 69%      |

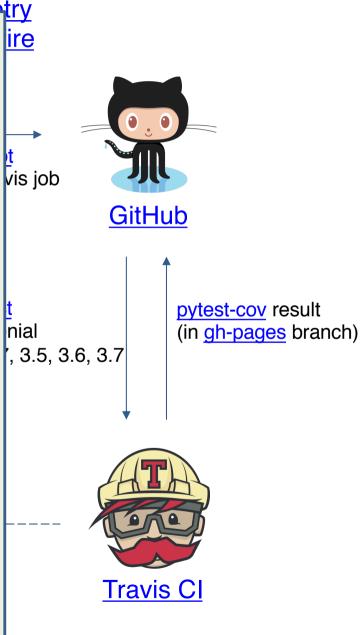

coverage.py v4.5.2, created at 2019-01-20 17:16

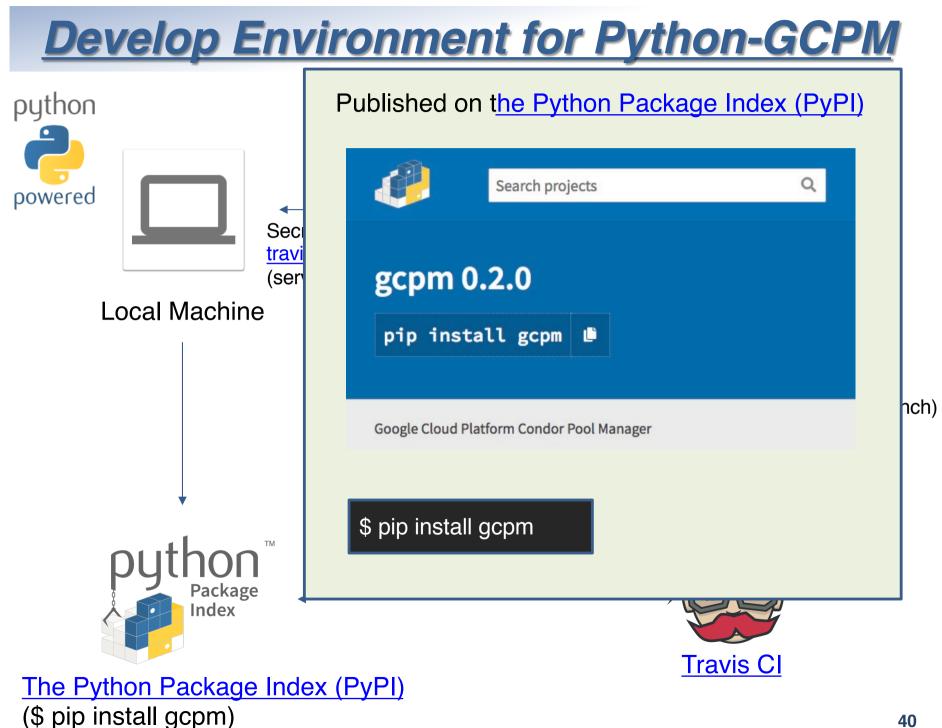